Page **1** of **2** 

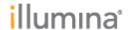

## BaseSpace Core Apps Software Release Notes

## mtDNA Variant Processor

for BaseSpace

May 16, 2016

FOR RESEARCH USE ONLY

© 2015 Illumina, Inc. All rights reserved.

Illumina, 24sure, BaseSpace, BeadArray, BlueFish, BlueFuse, BlueGnome, cBot, CSPro, CytoChip, DesignStudio, Epicentre, GAIIx, Genetic Energy, Genome Analyzer, GenomeStudio, GoldenGate, HiScan, HiSeq, HiSeq X, Infinium, iScan, iSelect, ForenSeq, MiSeq, MiSeqDx, MiSeq FGx, NeoPrep, Nextera, NextBio, NextSeq, Powered by Illumina, SeqMonitor, SureMDA, TruGenome, TruSeq, TruSight, Understand Your Genome, UYG, VeraCode, verifi, VeriSeq, the pumpkin orange color, and the streaming bases design are trademarks of Illumina, Inc. and/or its affiliate(s) in the U.S. and/or other countries. All other names, logos, and other trademarks are the property of their respective owners.

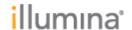

Title: mtDNA Variant Processor Release Notes Document Number: 1000000010706, Ver.01

Release Date: 16/MAY/2016 Page 2 of 2

## Introduction

I. These Release Notes detail notable items for the mtDNA Variant Processor BaseSpace Core App v1.0.0 release.

This app is deployed on BaseSpace Cloud. For more information about this app and how to use it, refer to the app User Guides, available from the details page of each app, and the BaseSpace Support Page, Documentation and Literature, on illumina.com. <a href="http://support.illumina.com/sequencing/sequencing\_software/basespace/documentation">http://support.illumina.com/sequencing/sequencing\_software/basespace/documentation</a>. ilmn

The mtDNA Variant Analyzer app, along with the mtDNA Processor, allows for variant analysis and easy visualization of mitochondrial sequence data. This workflow can analyze any part of the full circular genome, without any origin dead zone, using quality and coverage thresholds customized by the user. Generate Excel reports to view data outside of BaseSpace. FASTQ files from the sequencer are processed into VCF files using the mtDNA Processor app. The VCF output is then displayed in the web-based mtDNA Analyzer app for visualization and optional report generation in an Excel file format.

## II. mtDNA Variant Processor

mtDNA Variant Processor (initial release)